# Cheatography

## EE Parse Order Cheat Sheet by Adrienne L. Travis (adrienne) via cheatography.com/275/cs/443/

#### **Step 0**

#### Read URI to determine template

Get template from DB, check permissions & authentic ation

Get template from file

Return static template

#### **Credit**

Thanks to Lodewijk Schutte (@low) for the information in this cheatsheet. His original PDF can be found at http://loweblog.com/downloads/ee-parse-order.pdf

## **Step 1**

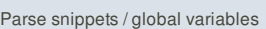

Parse segment variables

#### Parse embeds

Parse date string constants

Parse {template\_edit\_date} and {current\_time}

Parse global variables defined in config files

*If template is cached, get cache and go to Step 7*

#### **Step 2**

#### Parse PHP on Input

### **Step 3**

Parse simple conditionals: segment, embed, global variables

#### **Step 4**

Assign and parse {preload\_replace} variables

#### **Step 5**

Parse module tags (inward)

Parse plugin tags (outward, by default)

#### **Step 6**

Parse PHP on Output

*Write cache file*

#### **Step 7**

Parse advanced conditionals

### **Step 8**

Process embedded templates

#### *Apply redirect*

This cheat sheet was published on 2nd July, 2012 and was last updated on 1st September, 2012.

## **Step 9**

Parse user-defined global variables

Parse other built-in global variables (see below)

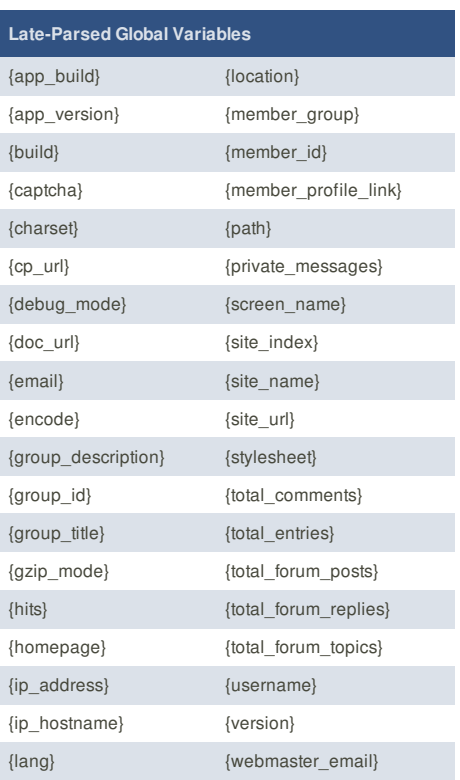

## **Cheatographer**

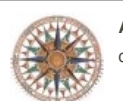

**Adrienne L. Travis** (adrienne) cheatography.com/adrienne/

**FeedbackFair**, increase your conversion rate today! Try it free! http://www.FeedbackFair.com